# HilbertVis

# April 19, 2009

<span id="page-0-2"></span><span id="page-0-1"></span><span id="page-0-0"></span>hilbertCurve *calculate finite approximations of the Hilbert curve*

# Description

These functions calculate the Hilbert curve in its finite approximations. hilbertCurvePoint gives teh coordinates of one point and hilbertCurve returns an array with the coordinates of all  $4^{\wedge}$ lv points. The functions are not needed for [hilbertImage](#page-2-0) and only provided for demonstration purposes. [plotHilbertCurve](#page-5-0) makes use of them.

#### Usage

```
hilbertCurve( lv )
hilbertCurvePoint( t, lv )
```
#### Arguments

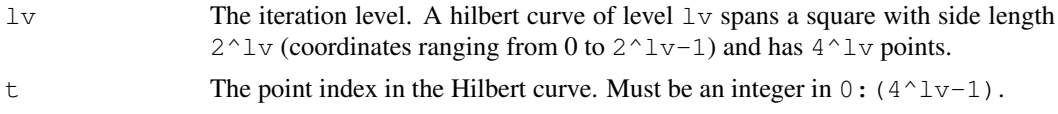

# Value

hilbert Curve Point returns a vector of two integer numbers, both in the range  $0:$   $(2^{\wedge}1v-1)$ , indicating the coordinates of point t. huilbertCurve returns a matrix with  $4^{\wedge}1$ v rows and 2 columns, giving all points of the curve at level  $1v$ .

#### Author(s)

Simon Anders, EMBL-EBI,  $\langle$ sanders@fs.tum.de $\rangle$ 

#### See Also

```
plotHilbertCurve
```

```
hilbertCurvePoint( 67, 4)
hilbertCurve( 4 )
```

```
hilbertDefaultPalette
```
*Default palette for Hilbert curve visualization*

#### Description

Calculates a colour palette of length size. This palette is used as default by [hilbertDisplay](#page-0-0) (in the "HilbertVisGUI" package) and also useful for [hilbertImage](#page-2-0) (see example there).

# Usage

```
hilbertDefaultPalette( size, asArray=TRUE )
```
#### Arguments

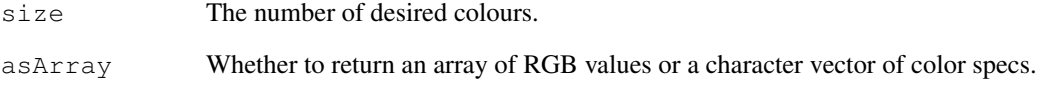

#### Value

\* if asArray=TRUE (default): An array with 3 rows and size columns, containing RGB values. This is the same format as returned by  $\text{col2rgb}.$  $\text{col2rgb}.$  $\text{col2rgb}.$ 

\* if asArray=FALSE: A character vector of color specs, suitable to be passed to the col argument of [plot](#page-0-0).

# Author(s)

Simon Anders, EMBL-EBI,  $\langle$ sanders@fs.tum.de $\rangle$ 

```
# Get a palette
palette <- hilbertDefaultPalette(30)
# Transform from RGB triples to color strings (i.e., do the
# reverse of col2rgb)
colors \leq apply( palette, 2, function(a) rgb(a[1], a[2], a[3], max=255))
# Plot the palette
plot.new()
plot.window( xlim=c(.5, 30.5), ylim=c(0,1) )rect( 1:30-.5, 0, 1:30+.5, 1, col=colors )
```
<span id="page-2-1"></span><span id="page-2-0"></span>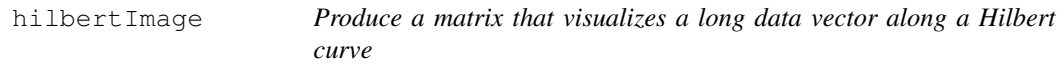

# Description

Calculate a Hilbert curve visualization of a long data vector and return it as a square matrix.

#### Usage

hilbertImage(data, level = 9, forEBImage = FALSE)

#### Arguments

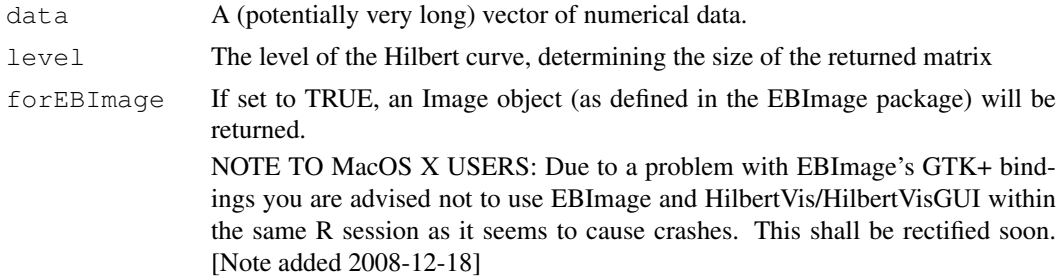

#### Details

See the package vignette for an explanation of this visualization technique.

# Value

A matrix of dimension  $2^{\lambda}$  level x  $2^{\lambda}$  level. Each matrix element corresponds to a bin of consecutive elements of the data vector, the bins arranged to follow the Hilbert curve of the given level. The value of a matrix element is the maximum value of the data vector elements in the bin.

If forEBIImage=TRUE, a true-color Image object is returned instead, where each pixel is colored according to the palette constructed by the function [hilbertDefaultPalette](#page-1-0).

#### Note

For an interactive GUI to explore a Hilbert curve visualisation, use the function [hilbertDisplay](#page-0-0) in the HilbertVisGUI package.

#### Author(s)

Simon Anders, EMBL-EBI, sanders@fs.tum.de

```
# Get a vector with example data
dataVec <- makeRandomTestData( )
# Plot it in conventional (linear) fashion
plotLongVector( dataVec )
```

```
# Note how the peaks look quite uniform
# Get the Hilbert curve matrix
hMat <- hilbertImage( dataVec )
# Plot it with the 'image' function and the 'hilbertDefaultPalette'
image( hMat, col=hilbertDefaultPalette( max(hMat), asArray=FALSE ) )
# Note how you can now see the non-uniformity hidden in the previous plot.
# Note also the ugly aliasing when you change the size of the plot window.
# Using EBImage allows to display in each matrix element as one pixel:
# if( require ( EBImage ) )
# display( hilbertImage( dataVec, forEBImage=TRUE ) )
```
makeRandomTestData *generate a long vector of example data that is suitable to demonstrate the Hilbert curve visualisation*

# Description

This function generates a long numeric vector and fills it with many narrow Gaussian peaks of varying width and position. Around 30 the distribution of peak width is changed to be substantially larger. This feature is easily visible with the Hilbert curve visualization but much harder to spot with conventional 1D plots.

#### Usage

```
makeRandomTestData(len = 1e+07, numPeaks = 500)
```
#### Arguments

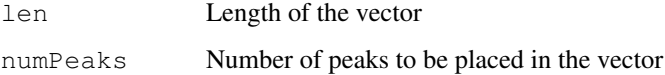

#### Value

A vector, of type 'numeric', with sample data.

### Author(s)

Simon Anders, EMBL-EBI, sanders@fs.tum.de

### Examples

# See the help page of function 'hilbertImage' for an example.

<span id="page-4-0"></span>makeWiggleVector *generate a "wiggle vector" from start/end/value data*

#### Description

Given intervals in the form of a "start" and an "end" vectors and corresponding values, generate a "wiggle vector" of a given length that contains the specified values in the vector elements indicated by the intervals.

# Usage

makeWiggleVector(start, end, value, chrlength )

#### Arguments

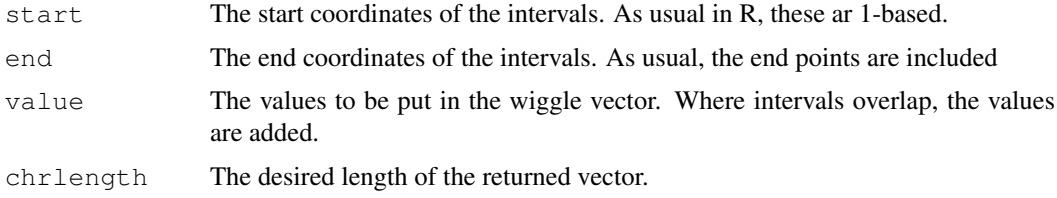

# Value

A vector as described above.

#### Author(s)

Simon Anders, EMBL-EBI, sandersfs.tum.de

# See Also

For a value vector containing only ones, this function acts similar as the pileup function in the ShortRead package.

```
intervalStarts \leq c (3,10,17,22)
intervalEnds \leq \leq (7, 13, 20, 26)values \leq c(2, 1.5, .3, 4)chrlength <- 30
wig <- makeWiggleVector( intervalStarts, intervalEnds, values, chrlength )
# The same effect can be achieved with the following R code, which, however
# is much slower:
wig2 <- numeric(chrlength)
for( i in 1:length(values) )
   wig2[ intervalStarts[i]:intervalEnds[i] ] <-
      wig2[ intervalStarts[i]:intervalEnds[i] ] + values[i]
# Let's check that we got the same:
all(\ranglewig == wig2)
```
<span id="page-5-2"></span><span id="page-5-0"></span>plotHilbertCurve *Plotting the Hilbert curve (for demonstation purposes).*

# Description

This function plots the Hilbert curve fractal at a chosen iteration level in order to give you an impression how it looks like.

# Usage

```
plotHilbertCurve( lv, new.page = TRUE )
```
# Arguments

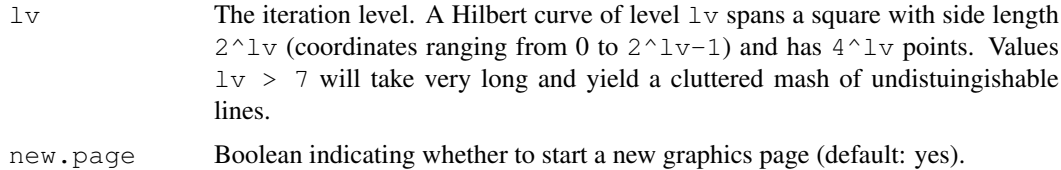

# Value

An invisble NULL is returned. Furthermore, a plot is created.

# Author(s)

Simon Anders, EMBL-EBI,  $\langle$ sanders@fs.tum.de $\rangle$ 

# See Also

[hilbertCurve](#page-0-1)

#### Examples

plotHilbertCurve( 3 )

<span id="page-5-1"></span>plotLongVector *A simple function to plot a very long vector.*

#### Description

This function does basically the same as just calling  $plot(vec)$  but is much faster in case of a very long vector. This is because it first calls [shrinkVector](#page-6-0).

# Usage

```
plotLongVector(vec, offset = 1, shrinkLength = 4000, xlab = "", ylab = "", type
```
#### <span id="page-6-1"></span>shrinkVector 7

#### Arguments

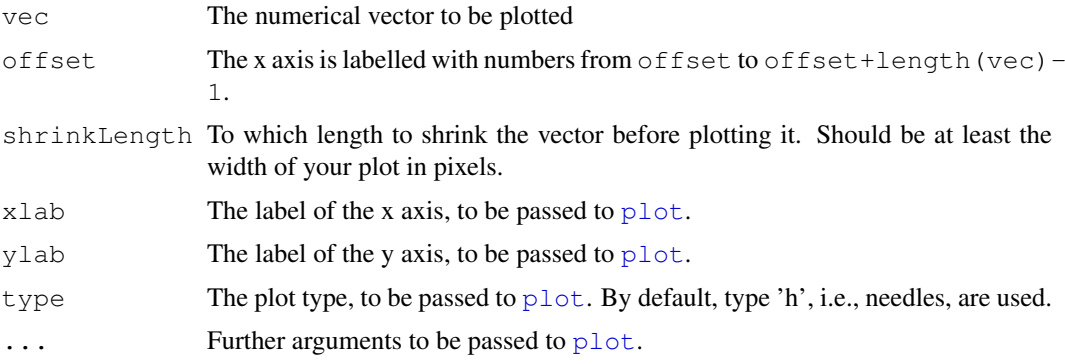

#### Value

Invisible Null and a plot.

# Author(s)

Simon Anders, EMBL-EBI, sanders@fs.tum.de

# Examples

```
plotLongVector( rep( 1:100000, 20 ) )
```
<span id="page-6-0"></span>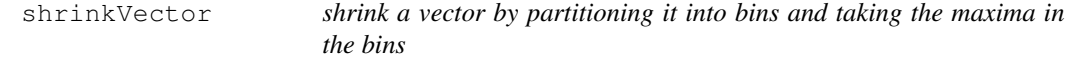

# Description

Given a (potentially very long) vector, the vector is partitioned into a given number of (up to rounding errors) equally long parts, and a vector of the maxima within each of the parts it returned.

# Usage

shrinkVector(vec, newLength)

#### Arguments

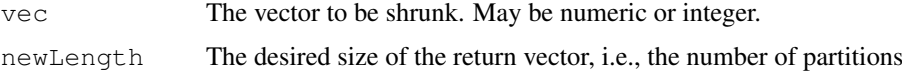

# Details

This function is useful when plotting a very long vector such as those returned by ShortRead::pileup. For a sufficiently long vector x, the two commands plot ( x, type="h" ) and plot ( shrinkVector(  $x$ , 10000), type="h") produce essential the same plot (up to a rescaling of the x axis) but the former takes much longer to execute because R plots many needles on top of each other. The function [plotLongVector](#page-5-1) is a simple wrapper around this function.

# Value

A vector of length newLength with the maxima of each of the partitions of vector.

# Note

Note that, as the maximum is returned, the result may mot be what you want if negative numbers are present. Note further that NAs may not be handles correctly.

# Author(s)

Simon Anders, EMBL-EBI (sandersfs.tum.de)

# See Also

[plotLongVector](#page-5-1), [ShortRead::pileup](#page-0-0), [HilbertVisGui::simpleLinPlot](#page-0-0)

# Examples

shrinkVector( 100000 + 1:1000, 17 )

# Index

col2rgb, *2*

```
hilbertCurve, 1, 6
hilbertCurvePoint (hilbertCurve),
      1
hilbertDefaultPalette, 2, 3
hilbertDisplay, 2, 3
hilbertImage, 1, 2, 3
HilbertVisGui::simpleLinPlot, 8
```

```
makeRandomTestData, 4
makeWiggleVector, 5
```
plot, *2*, *7* plotHilbertCurve, *1*, [6](#page-5-2) plotLongVector, [6,](#page-5-2) *7, 8*

ShortRead::pileup, *8* shrinkVector, *6*, [7](#page-6-1)